# TRAINING

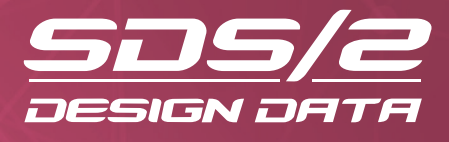

## **SDS/2 2016 CONTINUING EDUCATION COURSE OUTLINE**

#### PARAMETRICS AND CUSTOM PROPERTIES **(MONDAY AND TUESDAY)**

The Parametrics course focuses on teaching users to develop their own parametrics. Using a combination of SDS/2's parametric modeler and Python code, SDS/2 allows users to create parametrics suited to individual company needs. Custom Properties are a repository of information that is capable of adding information to the Bill of Material and splitting major shipping marks apart. They can be applied to members, material, bolts and welds.

### REPORT WRITER AND ADVANCED SELECTION **(WEDNESDAY)**

The Report Writer course teaches users how to generate reports from SDS/2. Users will dive deep into the database of information that SDS/2 stores to make available for reporting purposes. Attendees will be able to create and generate unique reports for their companies, ultimately helping to increase productivity. Advanced Selection can be used to quickly query the model with a snippet of Python code to select items for other operations. It can also be used to locate specific items, functioning like a limited Status Display. This course will focus on using and creating Advanced Selections and Set Filter by Expression.

### BUILDING INFORMATION MODELING **(THURSDAY AND FRIDAY)**

The Thursday session of this course covers the basic setup and demonstrations of imports and exports of 3D models into and out of SDS/2, as well as the estimating and production modules. Friday's portion of this course will cover the setup and export of CNC information from SDS/2.

### REVISION CONTROL **(FRIDAY)**

SDS/2 allows users to handle revisions manually, automatically, or a combination of both. This course covers tool locations, capabilities and setting up revisions. It concludes with a mock-up of a semi-automatic revision example project, as well as revision tips.

To sign up for training, please contact Design Data at 402.441.4000, or email Kay Ashley (kay@sds2.com) or Kealey Snyder (kealey@sds2.com).